#### REMOTE COMMAND

### Version: 2.00

#### Remote Communication Format

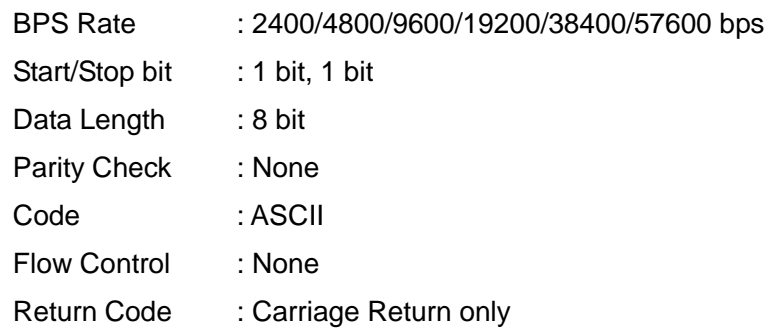

#### **Note:**

- 1) In case of controlling with program, insert waiting time between commands.
- 2) On Menu mode, only KEY emulation commands is valid.
- 3) The command to change the scanner setting may change a setup item except for the applicable setup item, too.

Most of these commands depend on the specifications of your Scanner.

Ex) "PM" command or "PR" command

#### FORMAT OF THIS DOCUMENT

=====================================================================

=====================================================================

**COMMAND NAME** : Summary explanation of the function of the command

Controller  $\rightarrow$  Radio

Command format

Radio → Controller

Response format

※ Error message isn't described in this document,

but the unit sends error message to the controller as follows.

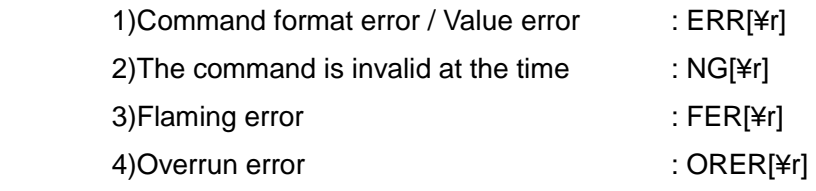

- ※ [¥r] means "to hit the Enter key" or "to send the Return code".
- ※ The channel bank or search No. assign to alphabet. Ex) BANK1 :A BANK2 :B ---- BANK5 :E
- ※ The ID list No. assign to alphabet. Ex) LIST1 :A LIST2 :B ---- LIST5 :E

## Command List

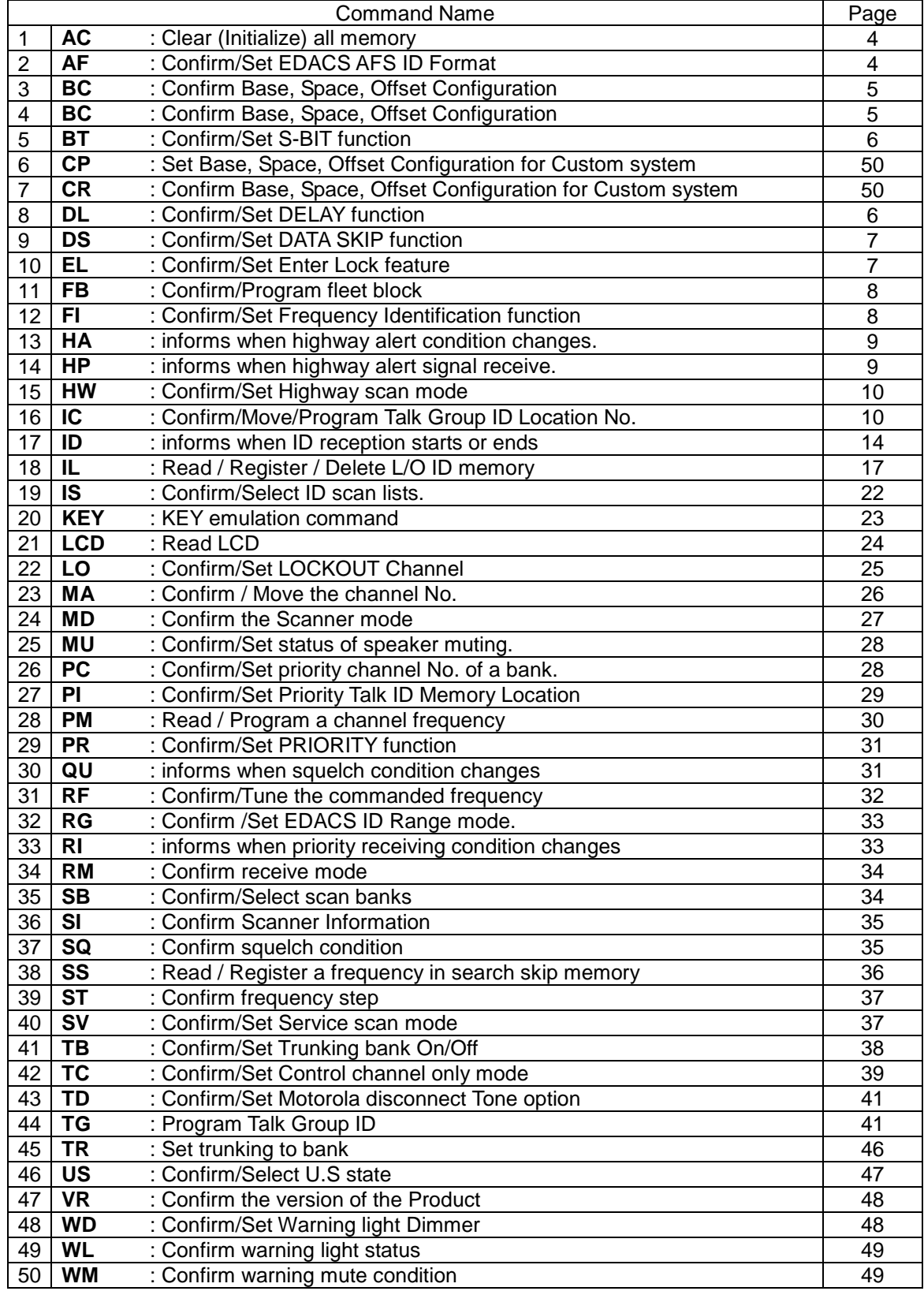

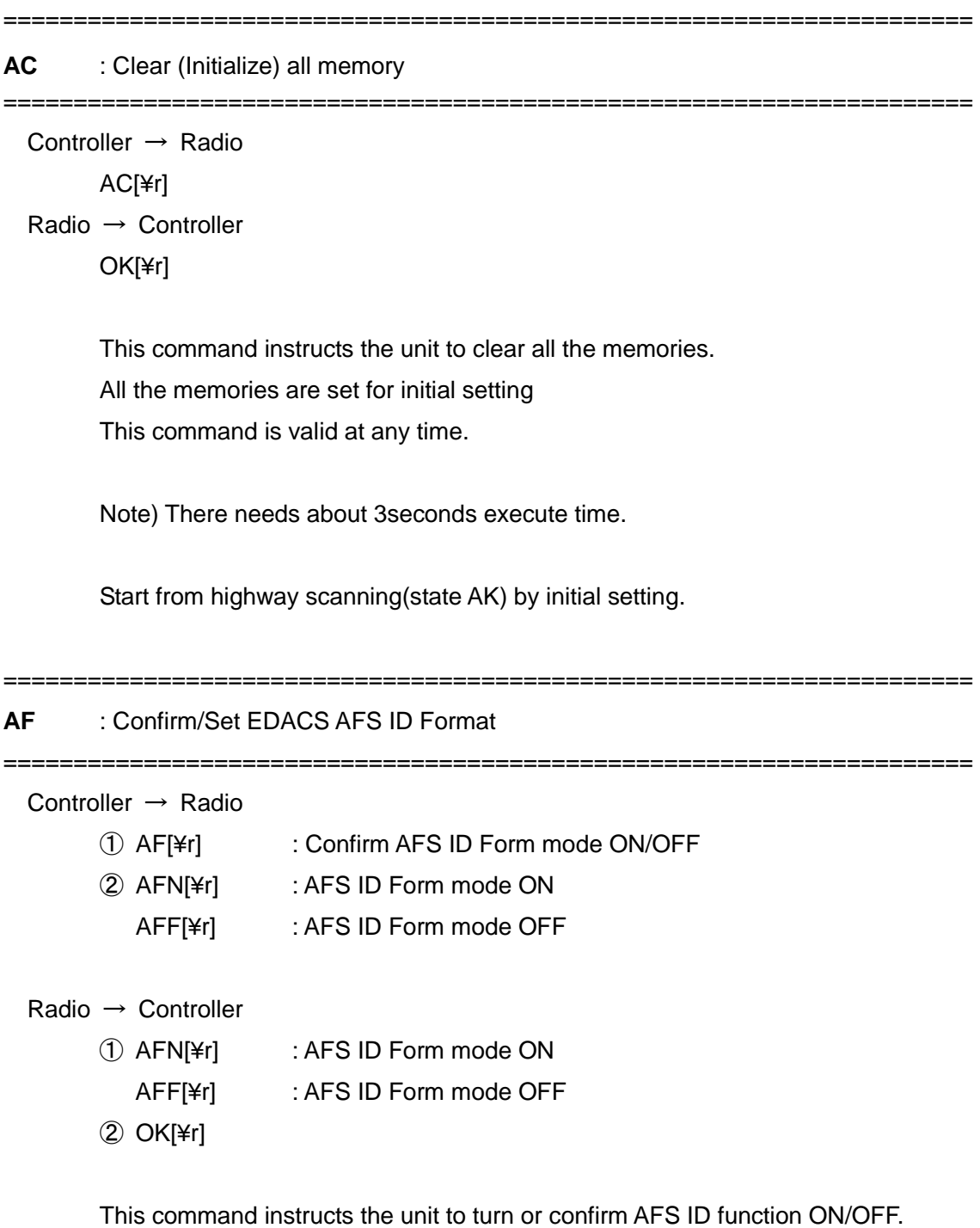

Note:

 If you ass the Bank No.(A-E) at the end, you can select optional bank. Ex) "AF A" or "AFN A"

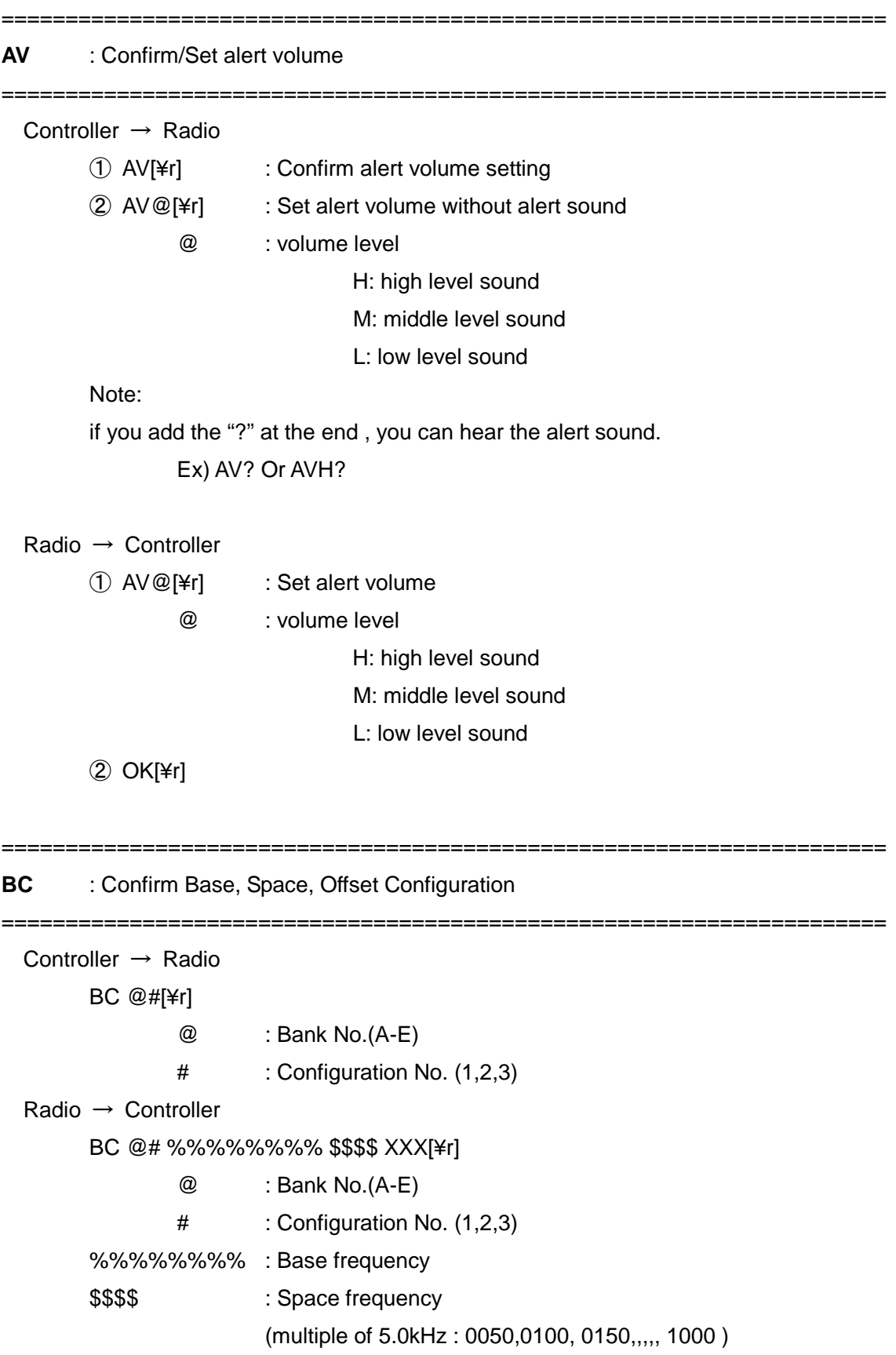

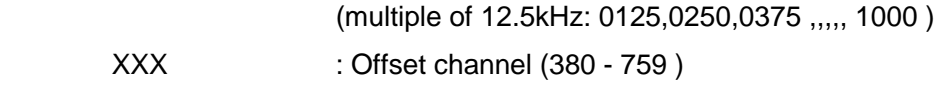

#### Example)

BC C1 01380000 0500 0380[¥r] Bank No. : 3 Configuration No : 1

> Base Frequency : 138.0000MHz Space frequency : 50kHz Offset channel : 380

```
=====================================================================
```
**BT** : Confirm/Set S-BIT function

=====================================================================

Controller  $\rightarrow$  Radio

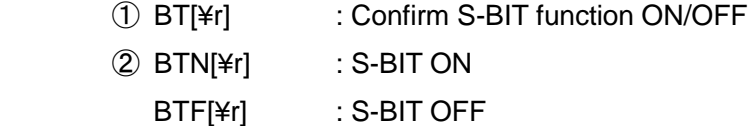

Radio → Controller

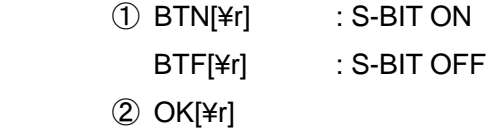

#### Note:

if you add the bank No(A-E) at the end , you can select your optional bank.

Ex) "BT A" Or "BTN A"

This command instructs the unit to turn or confirm S-BIT function ON/OFF.

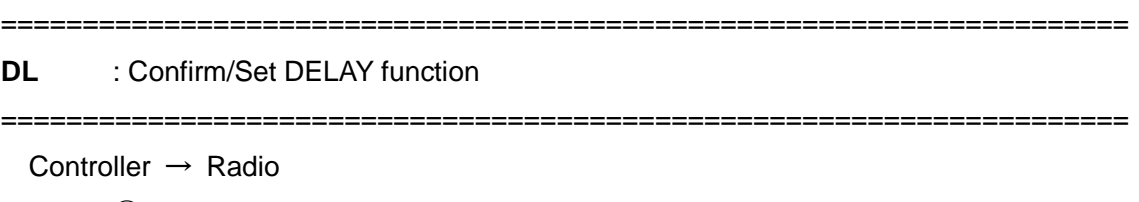

- ① DL[¥r] : Confirm DELAY function ON/OFF
- ② DLN[¥r] : 2seconds delay ON
	- DLF[¥r] : Delay OFF

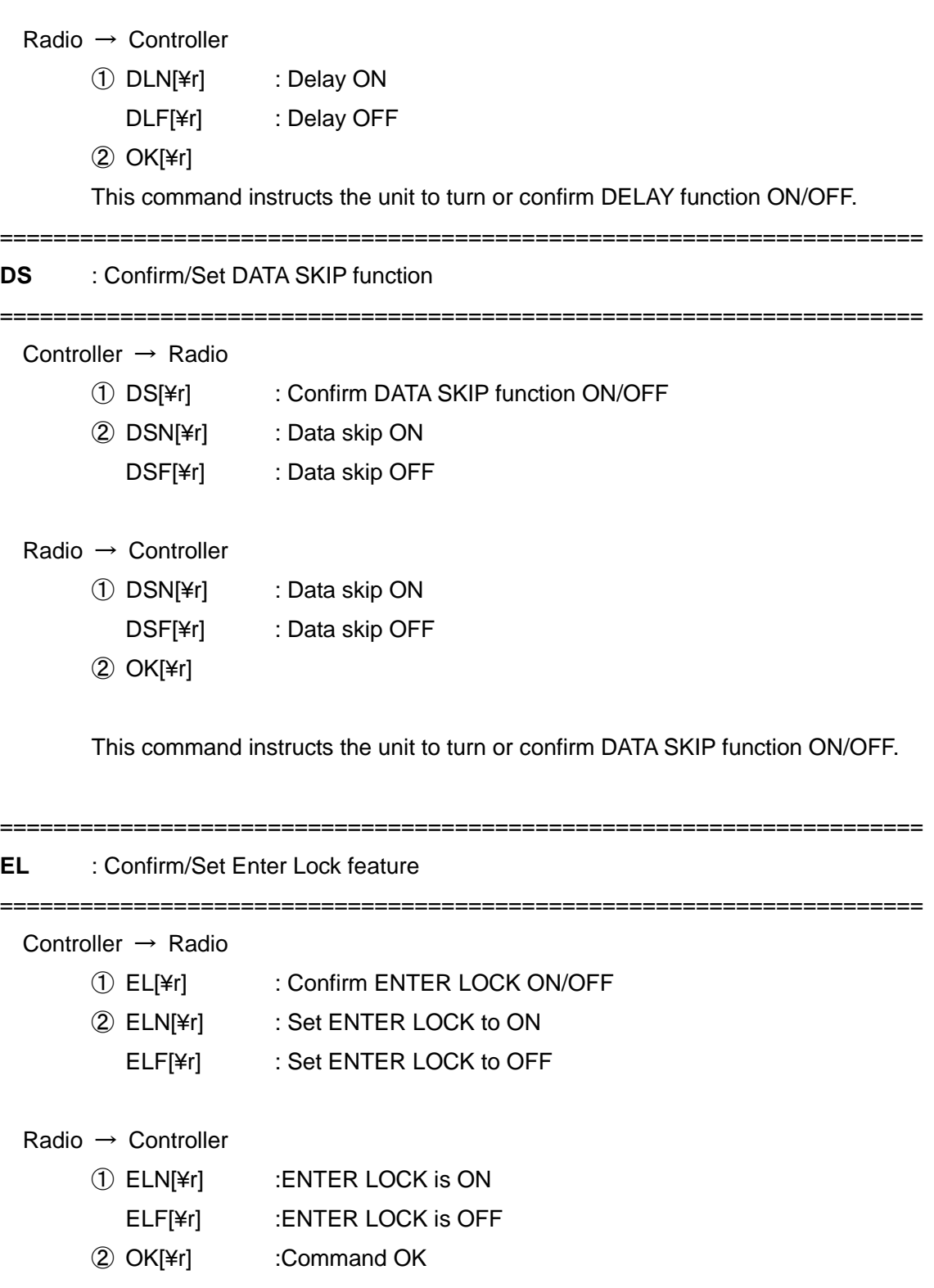

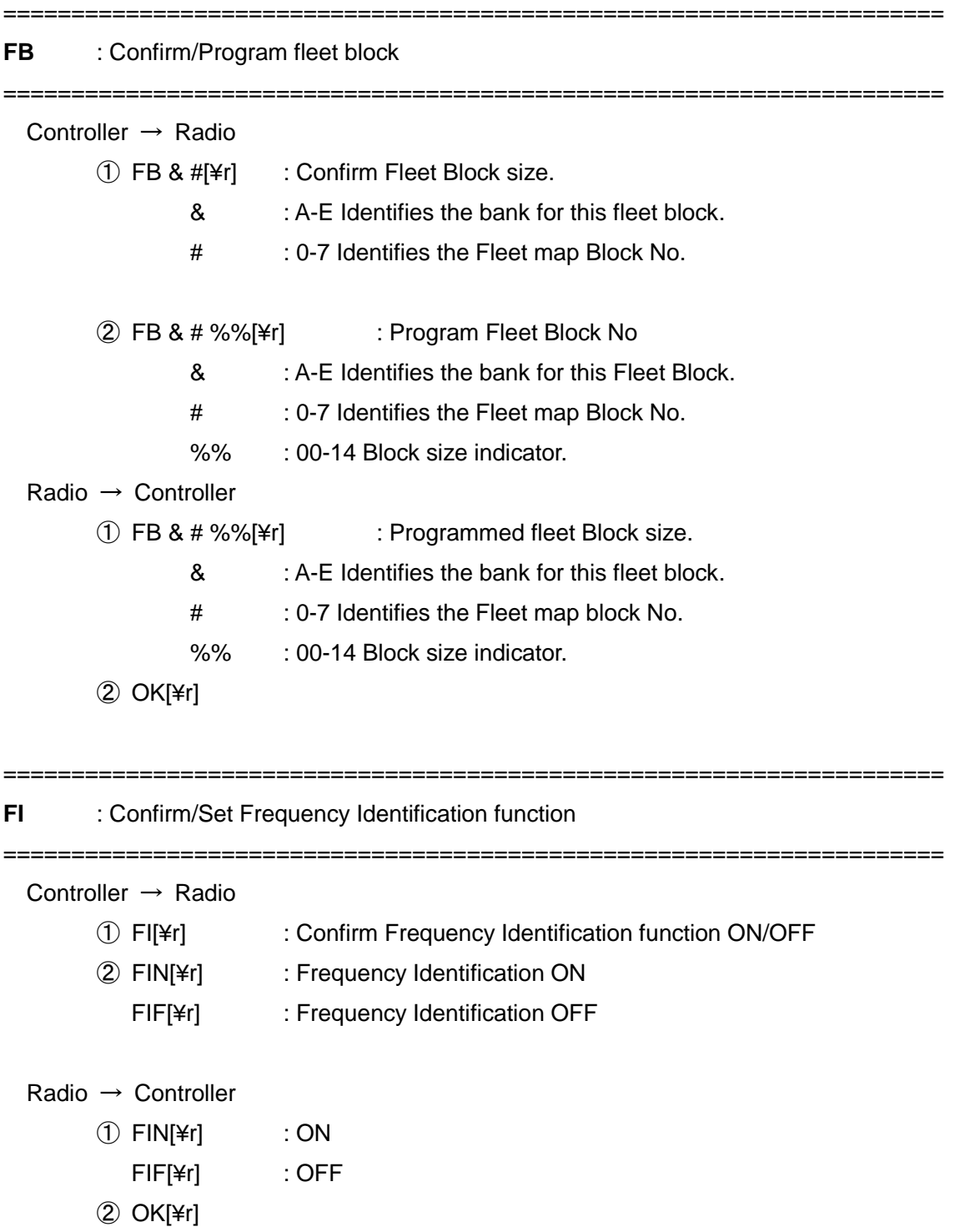

This command instructs the unit to turn or confirm Frequency Identification function ON/OFF.

=====================================================================

**HA** : informs when highway alert condition changes.

```
===================================================================== 
 Controller \rightarrow Radio
       ① HA[¥r] : Confirm "HA" command is active or inactive 
       ② HAN[¥r] : activate "HA" command 
           HWF[¥r] : inactivate "HA" command 
  Radio → Controller 
       ① HAN[¥r] : activate "HA" command 
           HAF[¥r] : inactivate "HA" command 
        ② OK[¥r]
```
This command instructs the unit to turn the function ON/OFF.

 While the function is ON, the unit is monitoring the alert condition and informs when it changes. While the function is activate, if the highway alert condition becomes

> ・"NO ALERT" to "ALERT", unit sends HA+[¥r] to the controller. ・"ALERT" to "NO ALERT", unit sends -[¥r] to the controller.

```
===================================================================== 
HP : informs when highway alert signal receive. 
                   =================
  Controller \rightarrow Radio
       ① HP[¥r] : Confirm "HP" command is active or inactive 
        ② HPN[¥r] : activate "HP" command 
           HPF[¥r] : inactivate "HP" command 
  Radio \rightarrow Controller
       ① HPN[¥r] : activate "HP" command 
           HPF[¥r] : inactivate "HP" command 
        ② OK[¥r]
```
This command instructs the unit to turn the function ON/OFF.

 While the function is ON, the unit is monitoring the alert signal status and informs. While the function is activate, if the highway alert signal will be active, the unit sends "HP ALERT" to the controller.

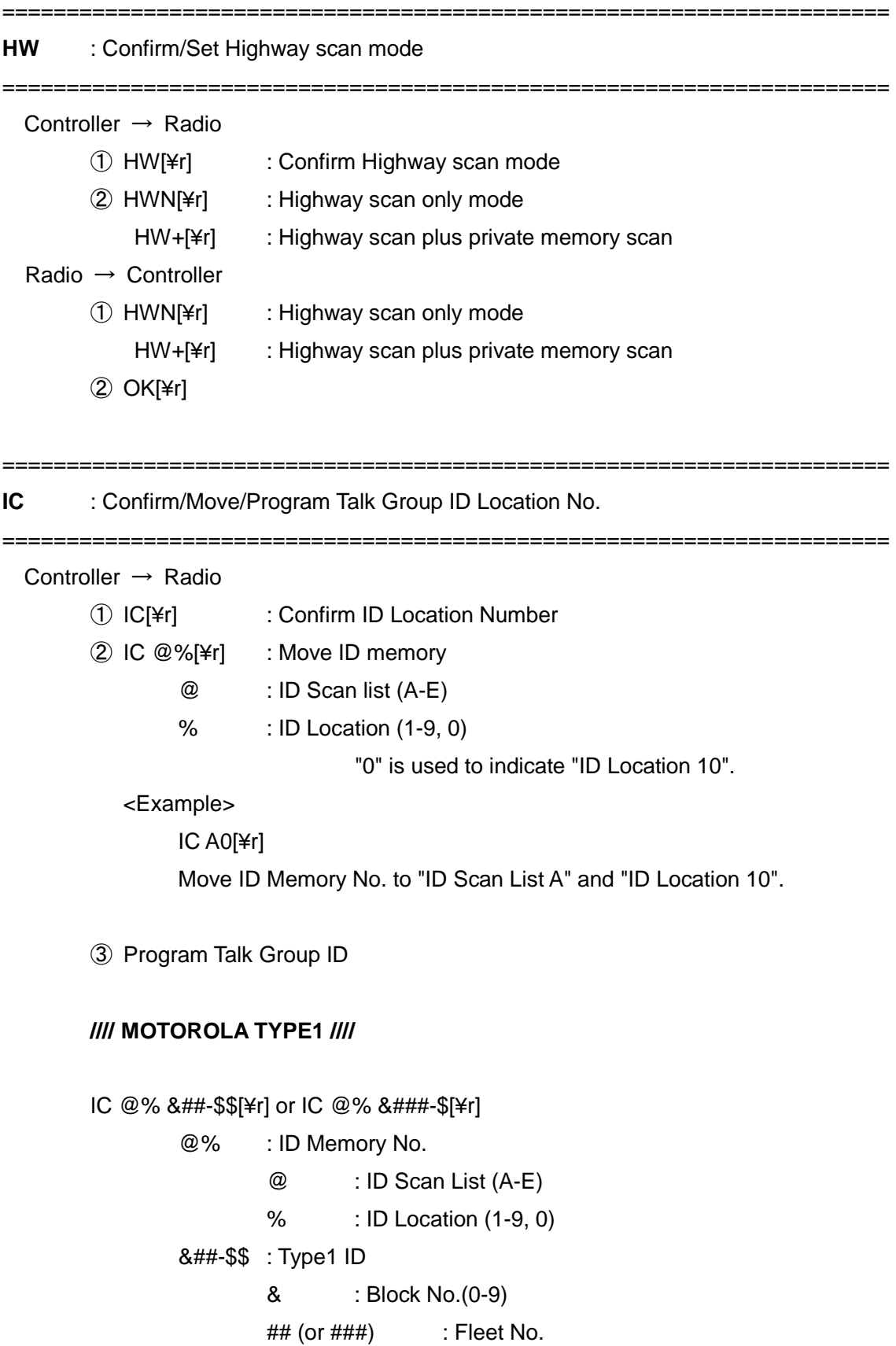

\$\$ : Sub fleet No. <Example> IC A0 001-05[¥r] : ID in ID memory "A10" is "BLOCK=0, FLEET=1, SUBFLEET=5".

## **//// MOTOROLA TYPE 2 ////**

IC @% ######[¥r] @% : ID Memory No. @ : ID Scan List (A-E) % : ID Location (1-9, 0) ###### : Type2 ID <Example> IC A0 001234[¥r] : ID in ID memory "A10" is "1234".

### **//// LTR ////**

IC @% %\$\$###[¥r] @% : ID Memory No. @ : ID Scan List (A-E) % : ID Location (1-9,0) %\$\$### : LTR Talk Group ID  $%$  : Area code  $(0, 1)$ \$\$ : Home Repeater No. (01-20) ### :ID(000-254) <Example> IC A0 001064[¥r] : ID memory "A10" : Area code: "0"

: Home Repeater No.:"01" : ID:"64"

 **//// EDACS ////** 

IC @% &&-##\$[¥r]

@% : ID Memory No.

@ : ID Scan List (A-E)

% : ID Location (1-9, 0) &&-##\$ : Edacs Talk Group ID && : Agency No. ## : Fleet No. \$ : SUBFLEET No.

<Example>

IC A0 01-025[¥r] : AFS format IC A0 000149[¥r] : DECIMAL format ID memory No : "A10" AGENCY=01, FLEET=02, SUBFLEET=5"

 Radio → Controller ①,② **//// Not Programmed ID ////**  IC @% ------[¥r] @% : ID Memory No. @ : ID Scan List (A-E) % : ID Location (1-9, 0)

## **//// MOTOROLA TYPE1 ////**

IC @% &##-\$\$[¥r] or IC @% &###-\$[¥r] @% : ID Memory No. @ : ID Scan List (A-E) % : ID Location (1-9,0) &##-\$\$ : Type1 ID & : Block No.(0-7) ##(or ###) :Fleet No. \$\$ : Sub fleet No. <Example> IC A0 001-05[¥r] : Talk Group ID in ID memory "A10" is "BLOCK=0, FLEET=1, SUBFLEET=5".

## **//// MOTOROLA TYPE 2 ////**

```
IC @% ######[¥r]
```
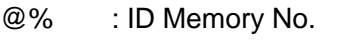

- @ : ID Scan List (A-E)
- % : ID Location (1-9, 0)
- ###### : Type2 ID

<Example>

IC A0 001234[¥r] : Talk group ID in ID memory "A10" is "1234".

## **//// LTR ////**

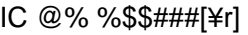

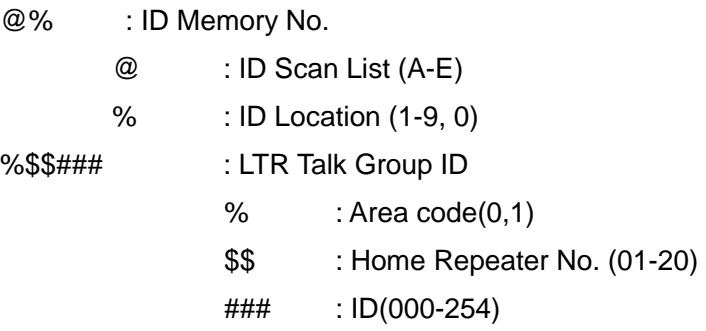

## <Example>

IC A0 001064[¥r]

Talk group ID in ID memory "A10" is "Area code:0, Home Repeater No:01, ID:64"

## **//// EDACS ////**

IC @% &&-##\$[¥r] @% : ID Memory No. @ : ID Scan List (A-E) % : ID Location (1-9, 0) &&-##\$ : Edacs Talk Group ID && : Agency No. ## : Fleet No. \$ : SUBFLEET No. <Example>

```
IC A0 01-025[¥r] AFS format
```
 IC A0 000149[¥r] DECIMAL format Talk Group ID in ID memory "A10" is "AGENCY=01, FLEET=02, SUBFLEET=5"

③ OK[¥r]

===================================================================== **ID** : informs when ID reception starts or ends ===================================================================== Controller  $\rightarrow$  Radio ① ID[¥r] : confirm "ID" command active ② IDN[¥r] : "ID" command ON IDF[¥r] : "ID" command OFF Radio → Controller ① IDN[¥r] : "ID" command ON IDF[¥r] : "ID" command OFF ② OK[¥r]

While the function is ON, the reception ID and tuned frequency are returned by the following format when a radio receives ID and when the reception of ID is finished.

(1) ID Reception Starts

## **//// MOTOROLA TYPE1 ////**

ID S &##-\$\$ %%%%%%%%[¥r]

Or ID S &###-\$ %%%%%%%%[¥r]

&##-&& / &###-\$ :Motorola Type1 ID & : Block No. ## / ### :Fleet No. \$\$ / \$ : Subfleet No. %%%%%%%% : Control channel Frequency

<Example>

ID S 001-03 08510125[¥r]

ID reception starts on Block=0、 Fleet=1, Subfleet=3 Control channel Frequency: 851.0125MHz

## **//// MOTOROLA TYPE 2 ////**

ID S @@@@@@ %%%%%%%%[¥r]

@@@@@@ : Talk group ID %%%%%%%% : Control channel Frequency

#### <Example>

### ID S 001234 08510125[¥r]

ID reception starts on "ID=1234". Control Channel Frequency:851.0125MHz

#### **//// LTR ////**

#### ID S %\$\$### %%%%%%%%[¥r]

%\$\$### : LTR Talk Group ID  $%$  : Area code $(0.1)$ \$\$ : Home Repeater No. (01-20) ### : ID(000-254) %%%%%%%% : Home channel Frequency

<Example>

ID S 001064 08510250[¥r]

ID reception starts on "Area code:0 Home Repeater No.:01 ID:64". Home Channel Frequency:851.0250MHz

### **//// EDACS ////**

ID S &&-##\$ %%%%%%%%[¥r]

&&-##\$ : EDACS Talk Group ID && : Agency ## : Fleet No. \$ :SUBFLEET No. %%%%%%%% : Voice channel Frequency

<Example>

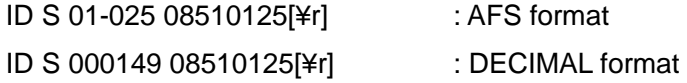

(2)ID reception ends

## **//// MOTOROLA TYPE1 ////**

ID E &##-\$\$ %%%%%%%%[¥r]

Or ID E &###-\$ %%%%%%%%[¥r]

&##-&& / &###-\$ : Motorola Type1 ID

& : Block No.

## / ### : Fleet No.

\$\$ / \$ : Subfleet No.

%%%%%%%% : Voice channel Frequency

<Example>

ID E 001-03 08510125[¥r] ID reception ends on Block=0、 Fleet=1, Subfleet=3 Voice channel Frequency:851.0125MHz

## **//// MOTOROLA TYPE2 ////**

ID E @@@@@@ %%%%%%%%[¥r]

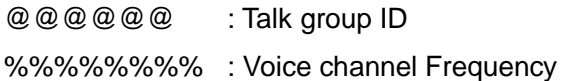

<Example>

ID E 001234 08510125[¥r] ID reception ends on "ID=1234". Voice channel Frequency:851.0125MHz

 **//// LTR ////** 

ID E %\$\$### %%%%%%%%[¥r] %\$\$### : LTR Talk Group ID  $%$  : Area code $(0,1)$ \$\$ : Home Repeater No. (01-20) ### : ID(000-254) %%%%%%%% :GOTO channel Frequency

<Example>

ID E 001064 08510250[¥r]

ID reception ends on "Area code:0 Home Repeater No.:01 ID:64". GOTO Channel Frequency:851.0250MHz

 **//// EDACS ////** 

 ID E &&-##\$ %%%%%%%%[¥r] &&-##\$ : EDACS Talk Group ID && : Agency ## : Fleet No. \$ : SUBFLEET No.

%%%%%%%% :Working channel Frequency

<Example>

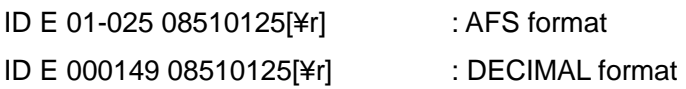

=====================================================================

**IL** : Read / Register / Delete L/O ID memory

=====================================================================

Controller  $\rightarrow$  Radio

① Read

IL###[¥r]

### : Lockout Memory No.(001 - 100)

: Highway Trunked ID lockout memory No. (101-130)

② Register

#### **//// MOTOROLA TYPE 1 ////**

ILR &##-\$\$[¥r]

Or ILR &###-\$[¥r]

&##-&& / &###-\$ :Motorola Type1 ID

& : Block No. ## / ### : Fleet No. \$\$ / \$ : Subfleet No.

<Example>

ILR 001-03[¥r]

## **//// MOTOROLA TYPE 2 ////**

ILR @@@@@@[¥r]

@@@@@@ : MOTOROLA TYPE2

<Example>

ILR 024106[¥r]

## **//// LTR ////**

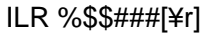

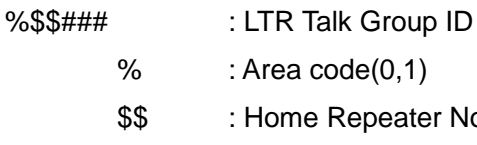

 $:$  Area code $(0,1)$ : Home Repeater No. (01-20)

### : ID(000-254)

<Example>

ILR 001064[¥r]

 **//// EDACS ////**  ILR &&-##\$[¥r] &&-##\$ : EDACS Emergency ID && : Agency ## : Fleet No. \$ : SUBFLEET No.

<Example>

ILR 01-011[¥r]

>> EDACS BLOCKOUT <<

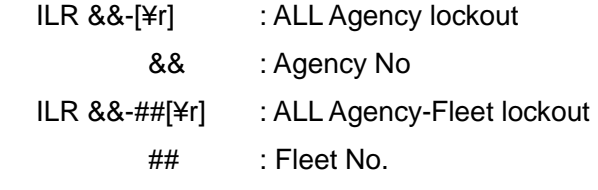

<Example> ILR 02-[¥r] ILR 02-01[¥r] ③ Delete

## **//// MOTOROLA TYPE 1 ////**

ILD &##-\$\$[¥r] / ILD &###-\$[¥r]

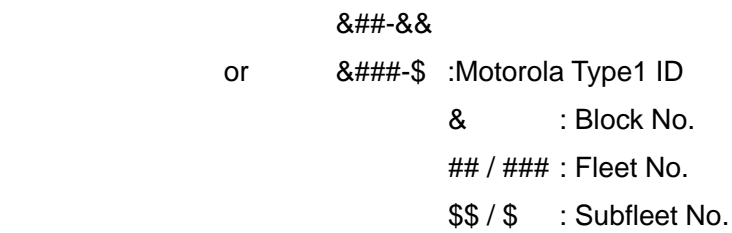

## <Example>

ILD 001-03[¥r]

### **//// MOTOROLA TYPE 2 ////**

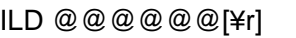

@@@@@@ : MOTOROLA TYPE2

<Example>

ILD 024106[¥r]

# **//// LTR ////**

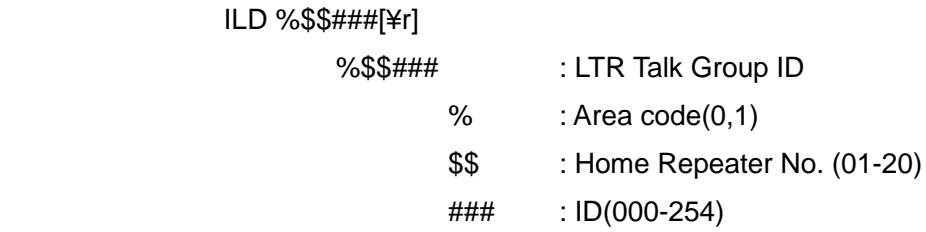

<Example>

ILD 001064[¥r]

# **//// EDACS ////**

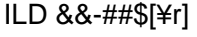

&&-##\$ : EDACS Emergency ID

&& : Agency

## : Fleet No.

\$ : SUBFLEET No.

<Example>

ILD 01-011[¥r]

 >> EDACS BLOCKOUT << ILD &&-[\metal\_{\math}}} : ALL Agency lockout && : Agency No ILD &&-##[¥r] : ALL Agency-Fleet lockout ## : Fleet No.

<Example>

ILD 02-[¥r]

ILD 02-01[¥r]

### **//// Highway Trunking Talkgroups ////**

ILD###[¥r]

### : Highway Trunked ID lockout memory No. (101-130)

<Example>

ILD101[¥r]

# Radio → Controller

① Read

# **///// NOT REGISTERED LOCKOUT ID MEMORY /////**  IL ------[¥r]

## **//// MOTOROLA TYPE 1 ////**

## IL &##-\$\$[¥r]

Or IL &###-\$[¥r]

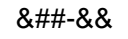

&###-\$ : Motorola Type1 ID

& : Block No. ## / ### :Fleet No.

\$\$ / \$ : Subfleet No.

<Example>

IL 001-03[¥r]

## **//// MOTOROLA TYPE 2 ////**

IL @@@@@@[¥r] @@@@@@ : MOTOROLA TYPE2

### <Example>

IL 024106[¥r]

## **//// LTR ////**

IL %\$\$###[¥r]

%\$\$### : LTR Talk Group ID

- $%$  : Area code(0,1)
- \$\$ : Home Repeater No. (01-20)
- ### : ID(000-254)

<Example>

IL 001064[¥r]

 **//// EDACS ////** 

IL &&-##\$[¥r]

&&-##\$ :EDACS Emergency ID

&&:Agency ##:Fleet No. \$: SUBFLEET No.

<Example>

IL 01-011[¥r]

>> EDACS BLOCKOUT <<

```
IL &&----[¥r] : ALL Agency lockout
```

```
ILD &&-##-[¥r] : ALL Agency-Fleet lockout
```
&& : Agency

## : Fleet No.

<Example>

 IL 02-[¥r] IL 02-01-[¥r]

### **//// Highway Trunking Talkgroups ////**

IL ###### %%%%%%%%[¥r]

###### : Highway Trunked ID %%%%%%%%: control channel frequency

#### ② Register

 If the ID is registered into L/O ID memory, the unit sends OK[¥r] to the controller.

If the ID is already in L/O ID memory, sends ON[¥r].

If L/O ID memory is full, sends FULL[¥r].

Note) the scanner can not register a highway trunking talkgroup.

### ③ Delete

 If the ID is deleted from L/O ID memory, the unit sends OK[¥r] to the controller. If the ID isn't in L/O ID memory, sends OFF[¥r].

Note) the scanner does not send "OFF" for highway trunking talkgroup.

=====================================================================

**IS** : Confirm/Select ID scan lists.

=====================================================================

```
Controller \rightarrow Radio
     ① IS[¥r] : Confirm ID scan list name 
     ② IS @%○・・・[¥r] : Select ID scan list
```
 $@{,}\%{,}\mathsf{O},\cdots$  : ID scan list No. (A-E)

<Example>

IS ACE[¥r] Select "LIST A, LIST C, LIST E".

(LIST B, LIST D are not selected)

Radio → Controller

# $(1), (2)$

IS  $@{\%}O \cdots [4r]$   $@{,}\n%O, \cdots$ : ID scan list name

<Example>

IS ACE[¥r] Selected ID scan lists are "LIST A, C, E".

This command instructs the unit to make designated ID scan lists be selected.

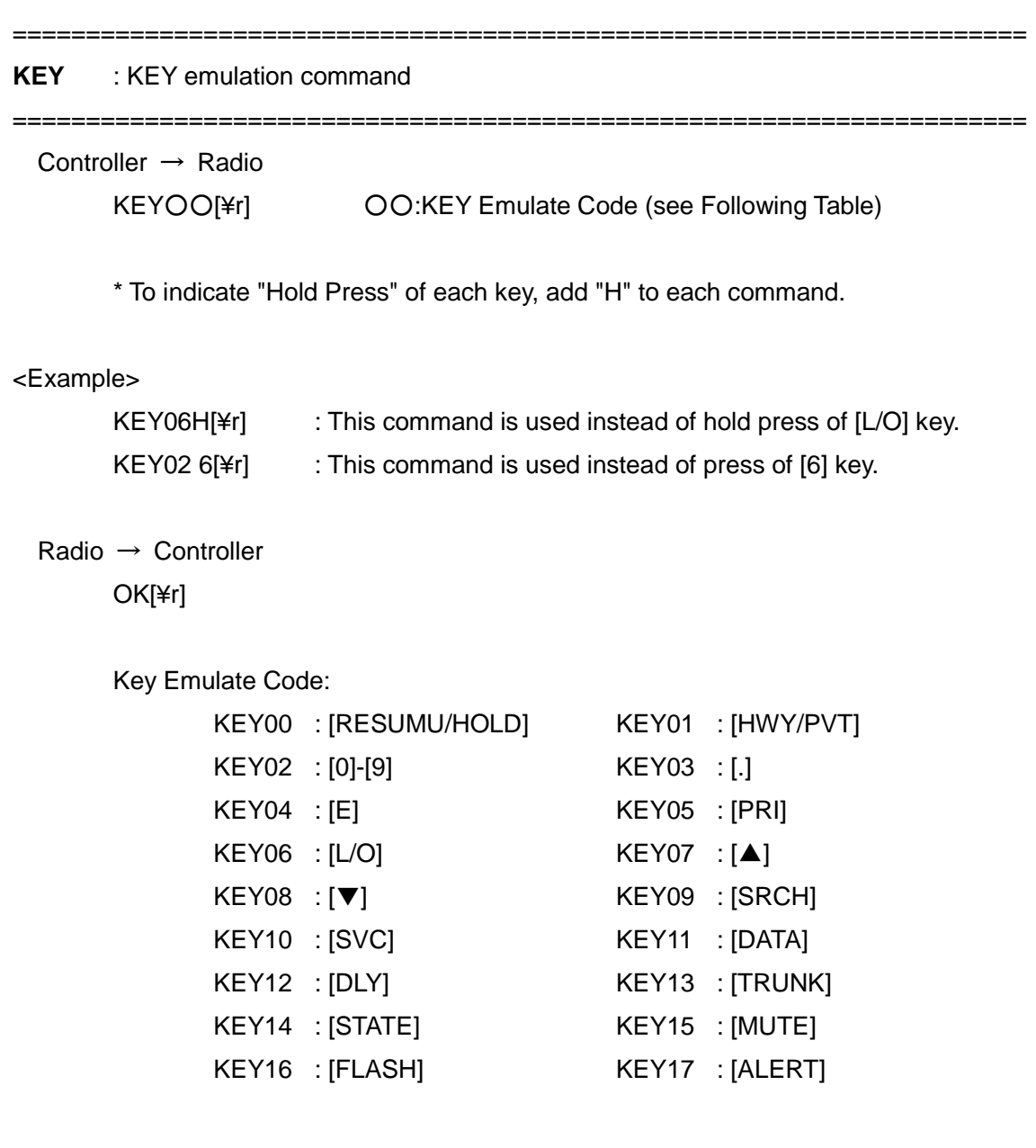

=====================================================================

**LCD** : Read LCD

=====================================================================

```
Controller → Radio
```
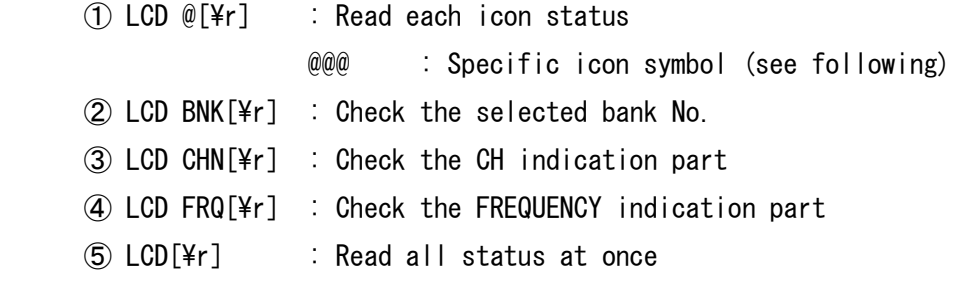

Radio → Controller

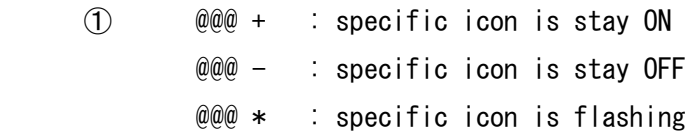

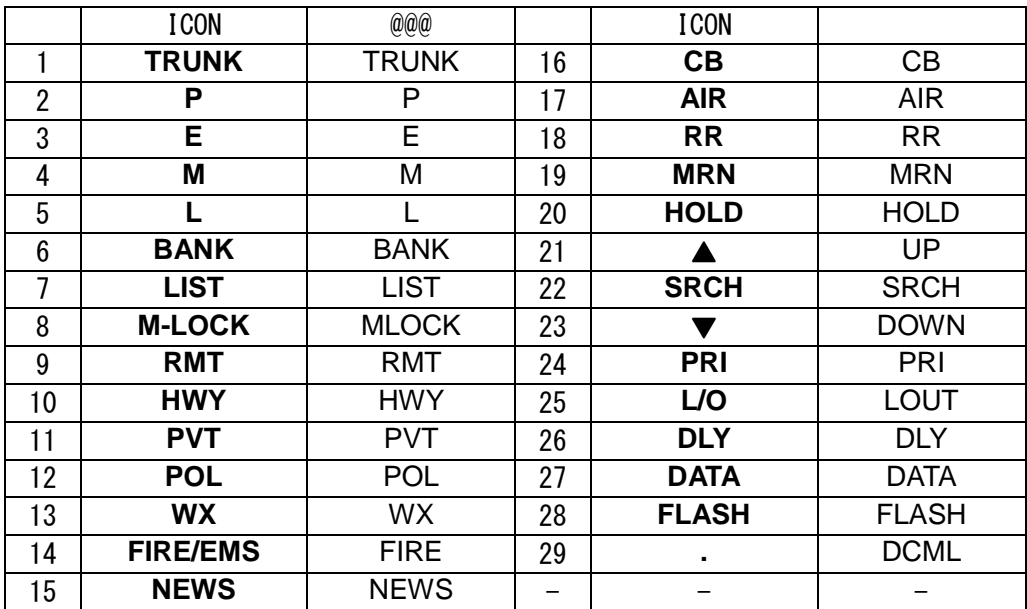

```
 ② 
       <EXAMPLE> 
               BNK ++*--[\pit | : ON:1, 2 OFF:4, 5 FLASH:3
        ③ 
        <EXAMPLE> 
               CHN [250] [ ][\r]
               CHN [AK][**][4r]CHN [1-1][***][\r]
        ④ 
        <EXMAPLE> 
               FRQ [956.0000] [ ] [\r]
               FRQ [id SCAN][ ][\r]
        ⑤ 
                all above at once. 
==================================================================== 
LO : Confirm/Set LOCKOUT Channel 
===================================================================== 
 Controller \rightarrow Radio
       ① LO[¥r] : Confirm LOCKOUT function ON/OFF 
       ② LON[¥r] : Lockout ON 
          LOF[¥r] : Lockout OFF
 Radio \rightarrow Controller
       ① LON[¥r] : Lockout ON
```

```
LOF[¥r] : Lockout OFF
```
② OK[¥r]

This command instructs the unit to turn or confirm LOCKOUT function ON/OFF.

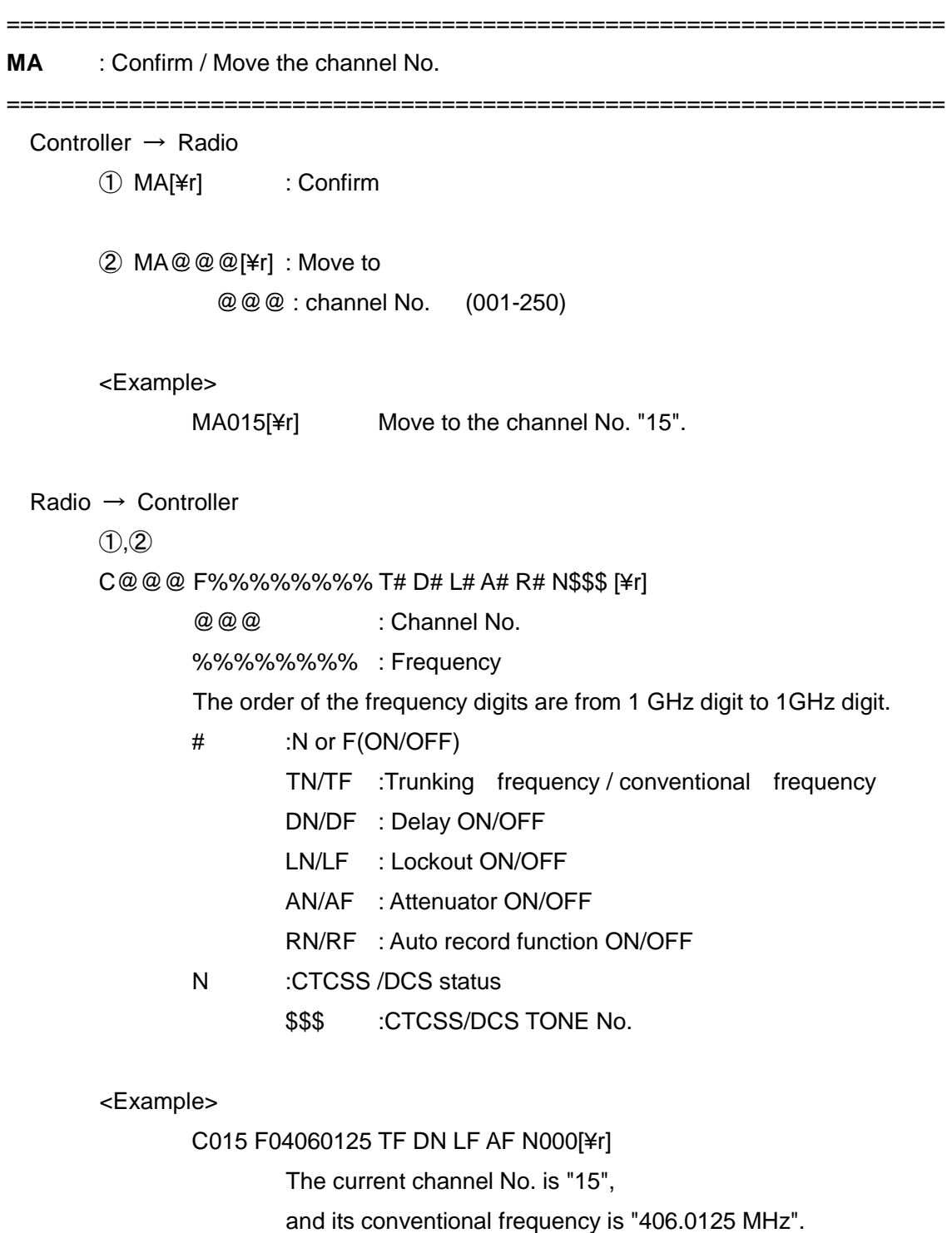

Delay function is ON, Lockout is OFF,

Attenuation is OFF

CTCSS is not programmed.

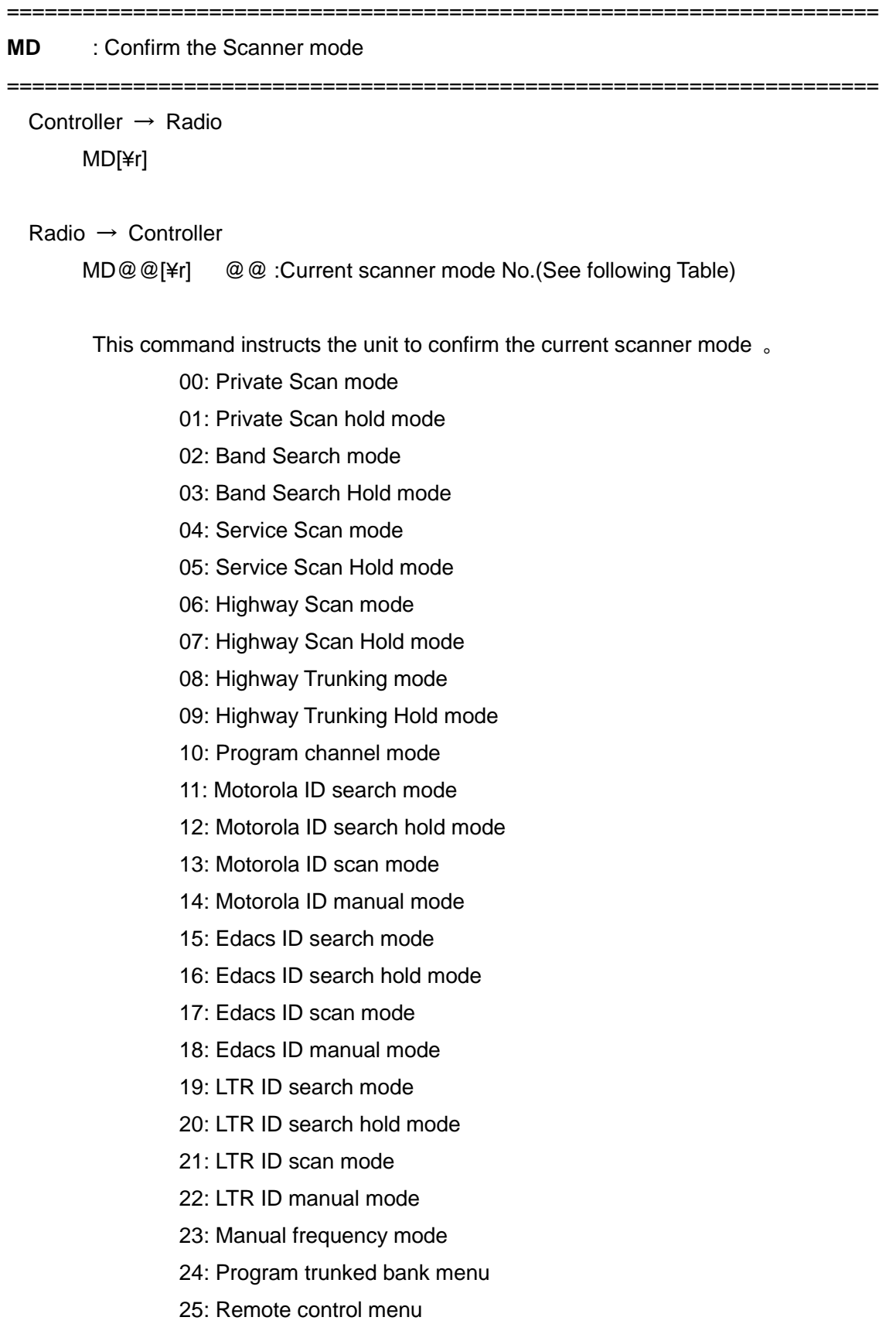

=====================================================================

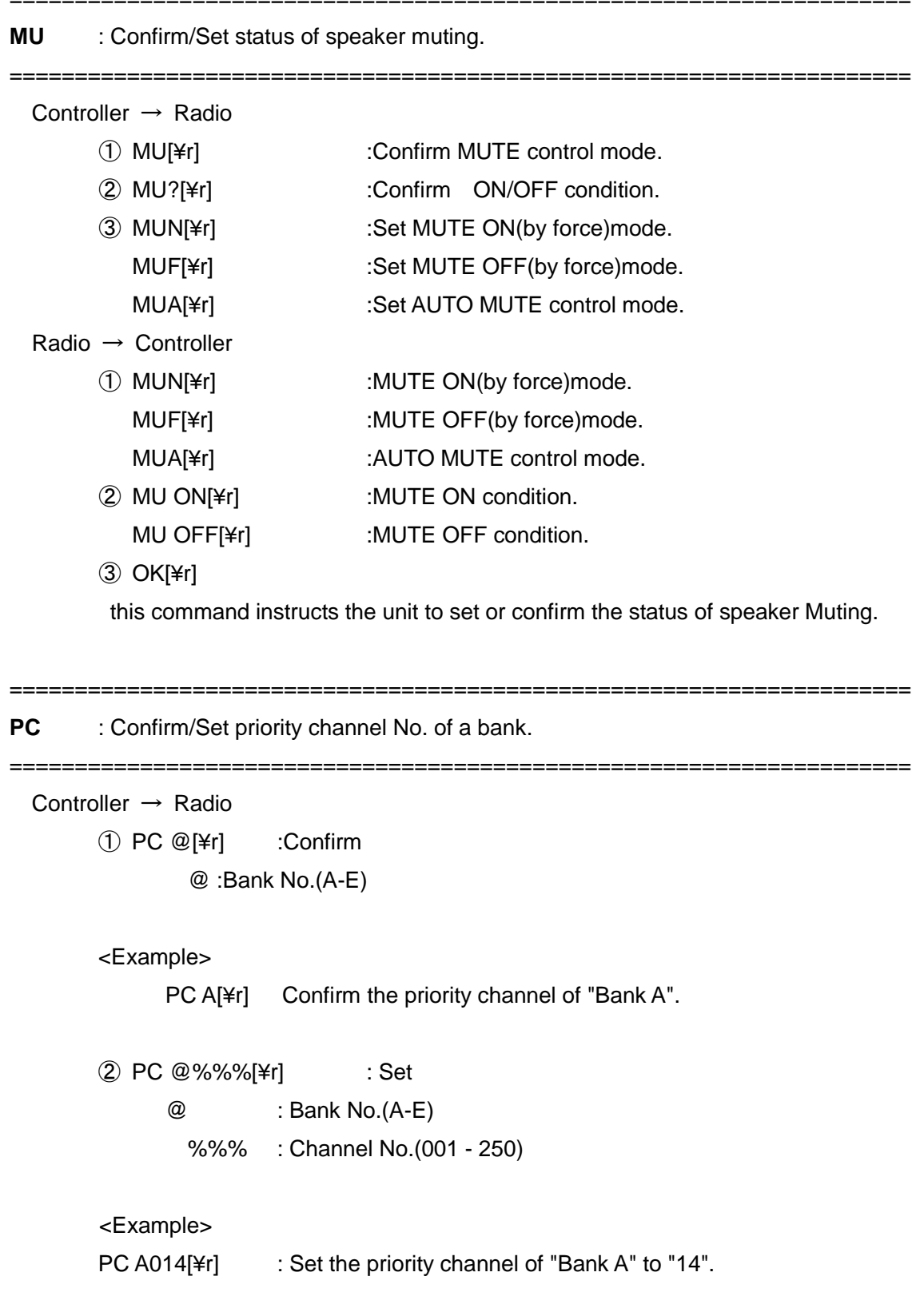

```
 Radio → Controller 
        (1), (2) PC @%%%[¥r] 
                @ : Bank No.(A-E) 
                %%% : Channel No. (001 - 250) 
        <Example> 
        PC A014[¥r] : The priority channel of "Bank A" is "14"
           ===================================================================== 
PI : Confirm/Set Priority Talk ID Memory Location 
===================================================================== 
Controller \rightarrow Radio
        ① PI @[¥r] : Confirm Priority ID location 
                 @ : ID list No. (A-E) 
        <Example> 
        PI A[¥r] 
        : Confirm priority Location of List "A" in current Trunk Bank 
        ② PI @#[¥r] : Set Priority ID location 
                @ : ID List No. (A-E) 
                # : ID location No. (1-9,0) 
         <Example> 
         PI A1[¥r] : set priority to List "A", Location "1" 
   Radio → Controller 
        ① PI @# %%%%%%[¥r] 
                @: : ID List No (A-E)
                # : ID location No. (1-9,0) 
                 %%%%%% : Talk Group ID 
         <Example> 
         PI A1 001234[¥r] : Priority of List "A" is location "1" ID:001234 
        ② OK[¥r]
```
===================================================================== **PM** : Read / Program a channel frequency ===================================================================== Controller  $\rightarrow$  Radio ① PM@@@[¥r] : Read channel frequency @@@ : Channel No. (001-250) <Example> PM014[¥r] Read the frequency of "14CH". ② PM@@@ %%%%%%%%[¥r] : Program channel frequency or PM@@@T%%%%%%%%[¥r] @@@ : Channel No.(001-250) T : Trunking channel flag %%%%%%%% : Frequency The order of the frequency digits are from 1 GHz digit to 100 Hz digit. PM command initialize delay mode, because DL commands is commanded after commanding PM command. <Example 1> program 406.0125MHz to Channel No.14 PM014 04060125[¥r] :Set the frequency of "14CH" to "406.0125 MHz". Radio → Controller  $(1)(2)$ C@@@ F%%%%%%%% T# D# L# A# R# N\$\$\$ [¥r] @@@ : Channel No. (001-250) %%%%%%%% : Frequency # :N or F(ON/OFF) ex)TN/TF : trunking / conventional frequency DN/DF : Delay ON/OFF LN/LF : Lockout ON/OFF AN/AF : Attenuator ON/OFF RN/RF : Auto record function ON/OFF \$\$\$ :CTCSS/DCS TONE No. <Example> C015 F04060125 TF DN LF AF RF N000[¥r] CH No : CH15

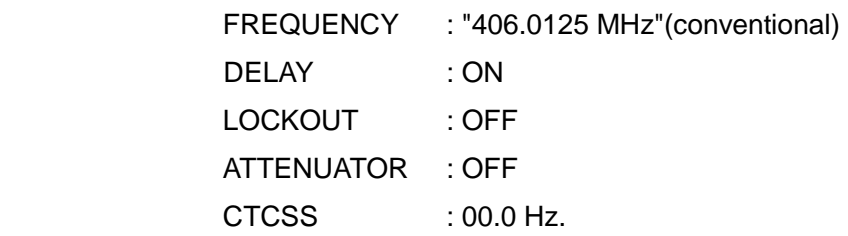

# **PR** : Confirm/Set PRIORITY function

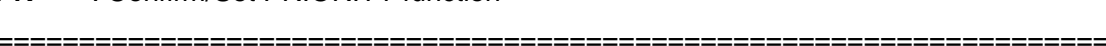

Controller → Radio

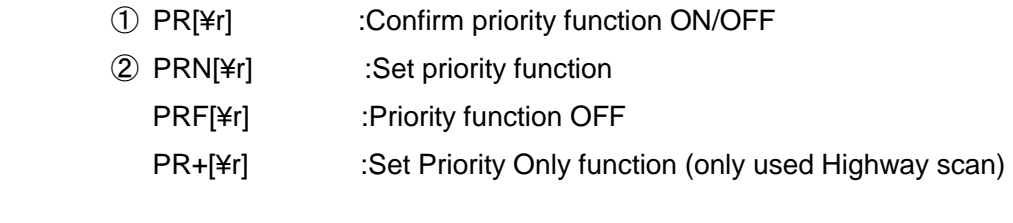

=====================================================================

Radio → Controller

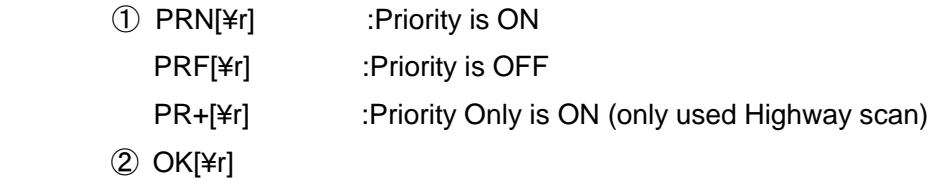

This command instructs the unit to turn or confirm PRIORITY(and Only) function ON/OFF. =====================================================================

=====================================================================

**QU** : informs when squelch condition changes.

Controller  $\rightarrow$  Radio

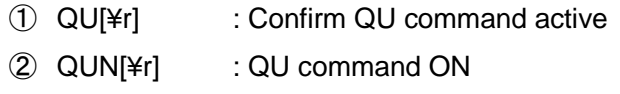

QUF[¥r] : QU command OFF

```
 Radio → Controller
```
① QUN[¥r] : QU command is ON QUF[¥r] : QU command is OFF ②OK[¥r]

While the function is ON, if the squelch condition becomes

・Close to open, unit sends +[¥r] to the controller.

・Open to close, unit sends -[¥r] to the controller.

 This command instructs the unit to turn the function ON/OFF. While the function is ON, the unit is monitoring the squelch condition and informs when it changes.

=====================================================================

**RF** : Confirm/Tune the commanded frequency.

=====================================================================

## Controller  $\rightarrow$  Radio

① RF@@@@@@@@[¥r] Or RF@@@@@@@@?[¥r]

The order of the digits are from 1 GHz digit to 100 Hz digit.

<Example>

RF04060125[¥r] tuned receiver to 406.0125 MHz

RF00290038[¥r] tuned receiver to 29.0050MHz(rounded with default step)

if you wish to confirm the tuned frequency for this command response,

a "?" code add after the commanded frequency.

② RF[¥r] :confirm tuned frequency

## Radio → Controller

① OK[¥r]

Or RF@@@@@@@@[¥r]

② RF@@@@@@@@[¥r]

@@@@@@@@ : Tuned frequency

This command can be instantly tuned to a commanded frequency .

```
===================================================================== 
RG : Confirm /Set EDACS ID Range mode. 
  ===================================================================== 
 Controller \rightarrow Radio
        ① Confirm ID Range mode 
            RG[¥r] 
        ② RG @@-[¥r] : Set ID Range mode 
          Or RG @@-##[¥r] 
                @@ : EDACS id (Agency:00-15) 
                ## : EDACS id (Fleet:00-15) 
            <Example> 
                  RG 01-[¥r] 
                  or RG 01-01[¥r] 
        ③ Clear ID Range mode 
            RGF [¥r] 
 Radio \rightarrow Controller
        ① RGN[¥r] : Range mode ON 
           RGF[¥r] : Range mode OFF
        ② OK[¥r] 
        ③ OK[¥r] 
                 ===================================================================== 
RI : informs when priority receiving condition changes 
                ===================================================================== 
 Controller \rightarrow Radio
        ① RI[¥r] : Confirm "RI" command active 
        ② RIN[¥r] : Activate "RI" command 
           RIF[¥r] : Inactivate "RI" command 
 Radio \rightarrow Controller
        ① RIN[¥r] : "RI" command is ACTIVE 
           RIF[¥r] : "RI" command is INACTIVE 
        ② OK[¥r] 
         While the function is ON, 
                 ・if the unit stops on the priority channel by priority 
                  receiving, sends PST[¥r] to the controller.
```
 ・if the unit returns from the priority channel, sends PRT[¥r] to the controller.

 This command instructs the unit to turn the function ON/OFF. While the function is ON, the unit is monitoring the priority receiving condition and informs when it changes.

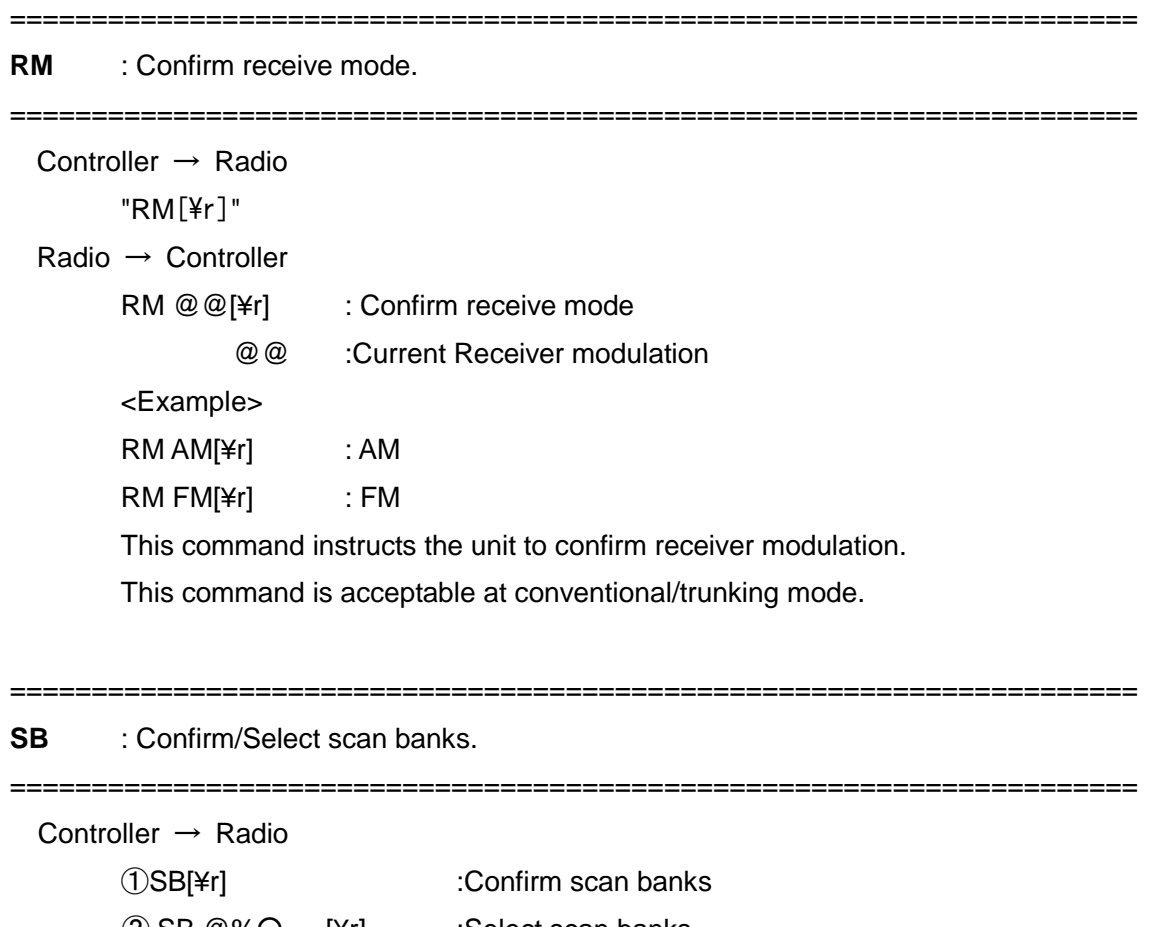

 $(2)$  SB  $@$ % $O \cdots$ [¥r] :Select scan banks @,%,○,・・・ :bank name

<Example>

SB ACE[¥r]

Select "BANK A, C, E".

Radio → Controller

 $(1, 2)$  SB  $@$ % $O \cdots$  [¥r]  $@$ ,%, $O$ , $\cdots$  :bank name

<Example>

SB ACE[¥r] Selected scan banks are "BANK A, C, E".

This command instructs the unit to make designated scan banks be selected.

===================================================================== **SI** : Confirm Scanner Information ===================================================================== Controller  $\rightarrow$  Radio SI[¥r] Radio → Controller SI @@@@@@@@,%%%%%%%%%%,&&&[¥r] @@@@@@@@ : Alphanumeric model Name/No. %%%%%%%%%% : Alphanumeric ESN No.(Not used) &&& : Remote Command Version. <Example> SI BCT8,0000000000,200 This is the information string sent by the scanner to PC ===================================================================== **SQ** : Confirm squelch condition. ===================================================================== Controller  $\rightarrow$  Radio SQ[¥r] Radio → Controller +[¥r] : Now squelch is OPEN. -[¥r] : Now squelch is CLOSE. This command instructs the unit to send whether the squelch is OPEN or CLOSE.

=====================================================================

## **SS** : Read / Register a frequency in search skip memory

=====================================================================

Controller → Radio

① Read

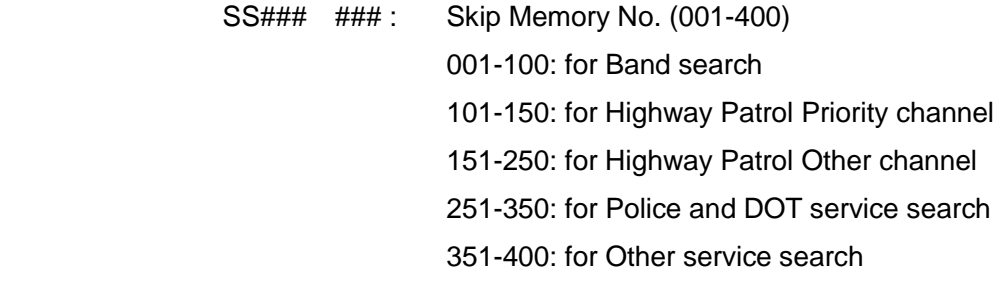

② Register

SS@@@@@@@@[¥r]

@@@@@@@@ : Band search Frequency

The order of the digits are from 1 GHz digit to 100 Hz digit.

This register command is applied only to band search frequency.

<Example>

SS04060125[¥r] Register 406.0125 MHz into search skip memory.

## Radio → Controller

#### ① Read

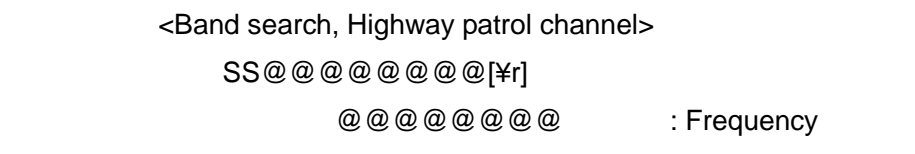

< Service search >

 SS@@@@@@@@ #[¥r] @@@@@@@@ : Frequency # : service kind (see "COMMAND SV" )

<Example>

 SS04060125[¥r] Frequencies in search skip memory are "406.0125 MHz" SS08594875 1 Skip Frequencies in Police bank are "859.4875 MHz"

② Register SS@@@@@@@@[¥r] @@@@@@@@ : Frequency <Example> SS04060125[¥r] 406.0125 MHz is registered. ※ If the frequency is already in search skip memory, the unit sends ON[¥r] to the controller. This command instructs the unit ①to send the frequencies in search skip memory. ②to register a frequency into search skip memory. ===================================================================== **ST** : Confirm frequency step ===================================================================== Controller  $\rightarrow$  Radio ① ST[¥r] : Confirm frequency step Radio  $\rightarrow$  Controller ① ST ###[¥r] : Inform frequency step ###: 5K / 12.5K ===================================================================== **SV** : Confirm/Set Service scan mode ===================================================================== Controller  $\rightarrow$  Radio ① SV[¥r] : Confirm Service kind ② SV@[¥r] : Set Service scan mode @ : service kind 1: Police service 2: Weather service scan 3: FIRE/EMS service 4: NEWS service scan 5: CB service scan 6: Air service 7: Rail road service 8: Marine service 9: Department of transportation service

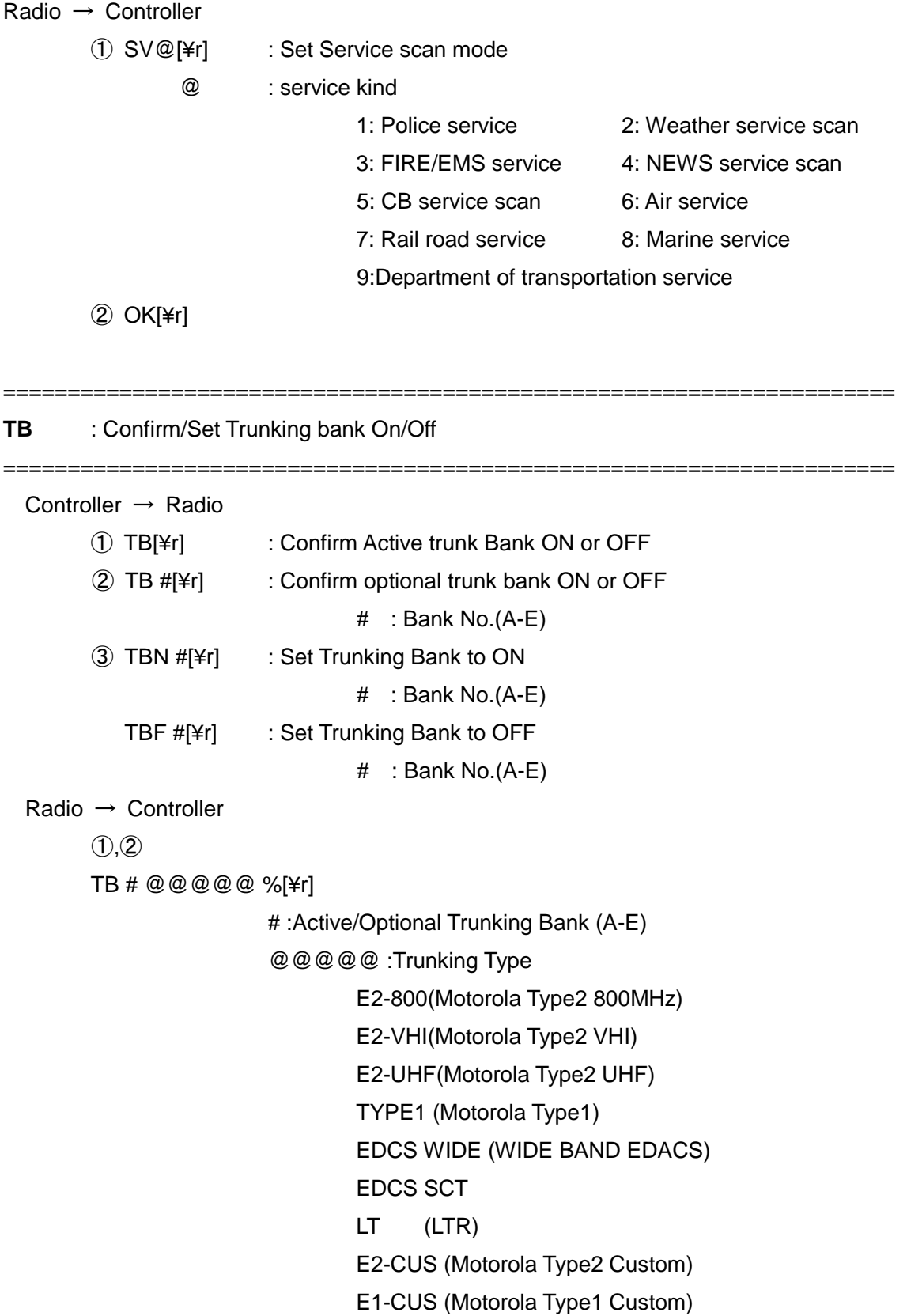

# % : Trunking bank ON or OFF

N: Trunking ON

F: Trunking OFF

# <Example> TB A E2-800 N[¥r]

Active Bank: "A" Trunk Type: MOTOROLA TYPE2 800MHz TRUNK ON

③ OK[¥r]

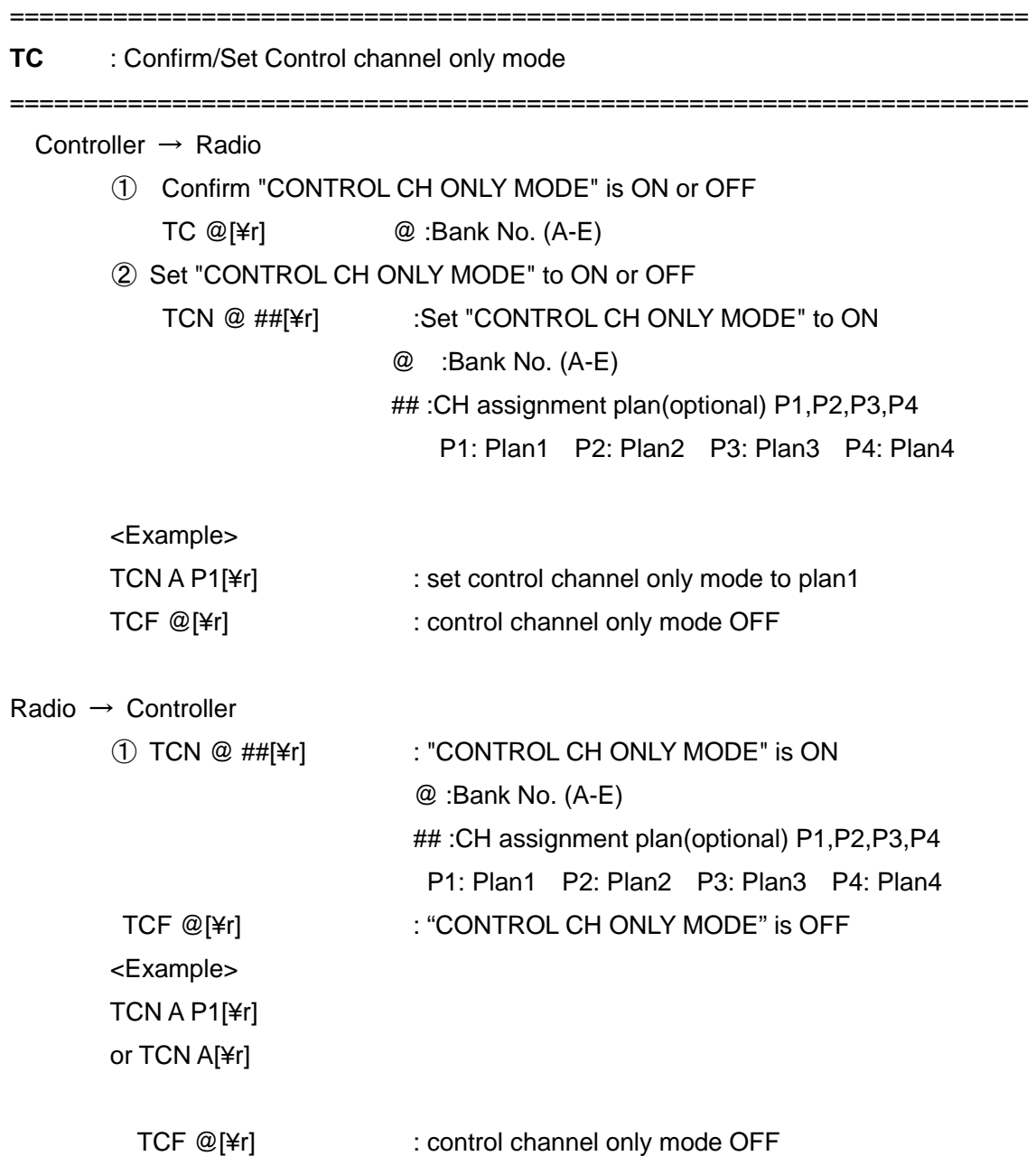

② OK[¥r]

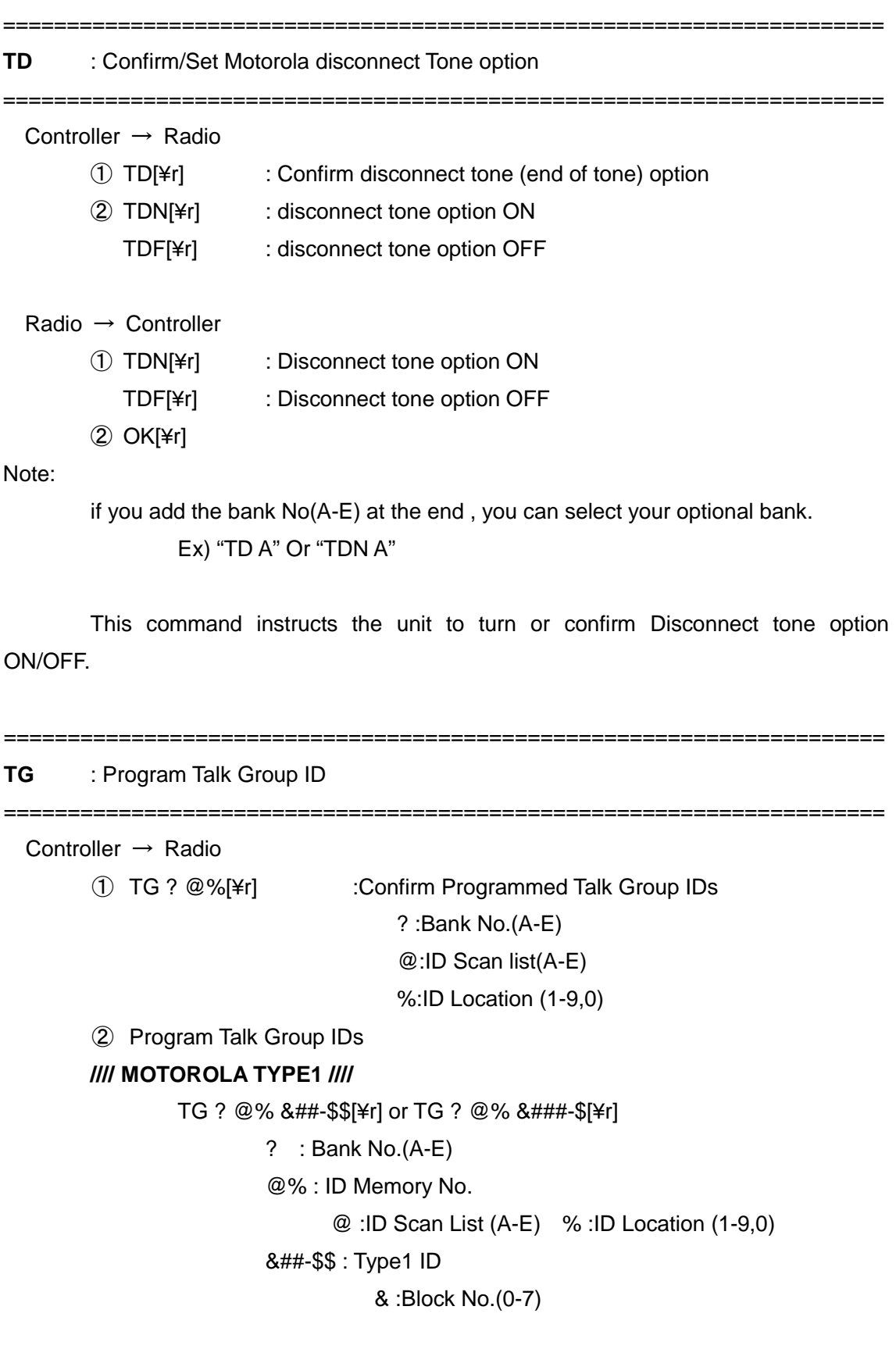

# ## or ### :Fleet No. \$\$ :Sub fleet No.

<Example>

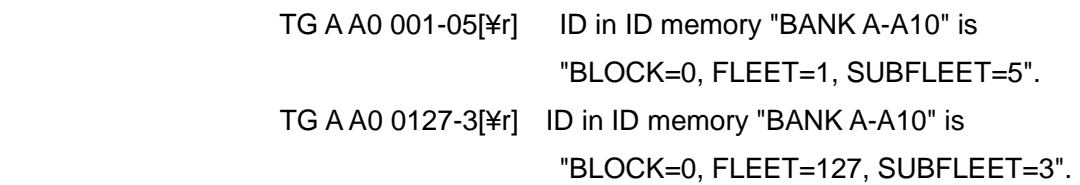

## **//// MOTOROLA TYPE 2 ////**

TG ? @% ######[¥r]

? : Bank No.(A-E)

@% : ID Memory No.

@ :ID Scan List (A-E) % :ID Location (1-9,0)

###### : Type2 ID

<Example>

TG A A0 001234[¥r] Talk Group ID in id memory "BANK A-A10" is "1234".

## **//// LTR ////**

 TG ? @% %\$\$###[¥r] ? : Bank No.(A-E) @% : ID Memory No. @ :ID Scan List (A-E) % :ID Location (1-9,0) %\$\$### : LTR Talk Group ID  $%$ : Area code $(0,1)$  \$\$ :Home Repeater No. (01-20) ### :ID(000-254)

<Example>

TG A A0 001064[¥r]

ID in ID memory "BANK A-A10" is "Area code:0 Home Repeater No.:01 ID:64"

## **//// EDACS ////**

TG ? @% &&-##\$[¥r]

? : Bank No.(A-E)

@% : ID Memory No.

@ : ID Scan List (A-E) % : ID Location (1-9,0) &&-##\$ : Edacs Talk Group ID && : Agency No.(00-15) ## : Fleet No.(00-15) \$ : SUBFLEET No.(0-7)

<Example>

TG A A0 01-025[¥r] : AFS format

TG A A0 000149[¥r] : DECIMAL format

ID in ID memory "BANK A-A10" is "AGENCY=01, FLEET=02, SUBFLEET=5"

>> PROGRAM EDACS PARTIAL ID <<

TG ? @% &&-[¥r]

Or TG ? @% &&-##[¥r]

? : Bank No.(A-E)

@% : ID Memory No.

- @ : ID Scan List (A-E)
	- % : ID Location (1-9,0)
- &&- : Edacs Partial Talk Group ID(All Agency)
- &&-## : Edacs Partial Talk Group ID(All Agency-Fleet)

&& : Agency No.(01-15)

## : Fleet No.(00-15)

<Example>

TG A A0 01-[¥r]

TG A A0 01-02[¥r]

Radio → Controller

 $\mathcal{L}$ 

## **//// MOTOROLA TYPE1 ////**

```
 TG ? @% &##-$$[¥r] or TG ? @% &###-$[¥r] 
        ? : Bank No.(A-E) 
         @% : ID Memory No. 
                @ : ID Scan List (A-E) 
               % :I D Location (1-9,0) 
        &##-$$ : Type1 ID 
               & : Block No.(0-9)
```
## or ### :Fleet No. \$\$ : Sub fleet No.

<Example>

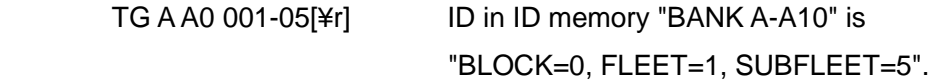

## **//// MOTOROLA TYPE 2 ////**

```
TG ? @% ######[¥r]
```
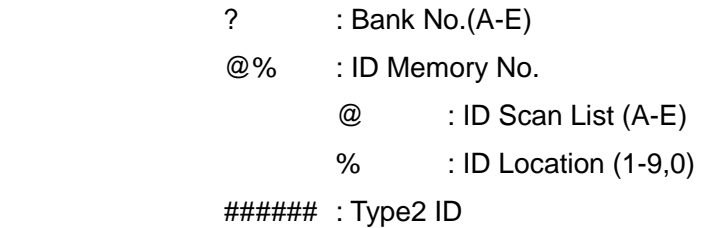

<Example>

TG A A0 001234[¥r] ID in ID memory "BANK A-A10" is "1234".

## **//// LTR ////**

```
 TG ? @% %$$###[¥r]
```
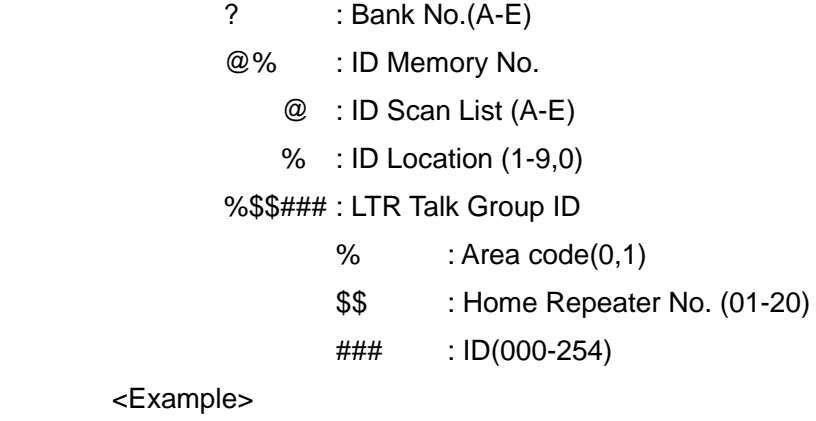

TG A A0 001064[¥r]

ID in ID memory "BANK A-A10" is "Area code:0 Home Repeater No.:01 ID:64"

## **//// EDACS ////**

TG ? @% &&-##\$[¥r]

? : Bank No.(A-E) @% : ID Memory No. @ : ID Scan List (A-E)

% : ID Location (1-9,0) &&-##\$ : Edacs Talk Group ID && : Agency No. ## : Fleet No. \$ : SUBFLEET No.

<Example>

TG A A0 01-025[¥r] : AFS format

TG A A0 000149[¥r] : DECIMAL format

ID in ID memory "BANK A-A10" is "AGENCY=01, FLEET=02, SUBFLEET=5"

>> EDACS PARTIAL ID <<

TG ? @% &&----[¥r]

Or TG ? @% &&-##-[¥r]

- ? : Bank No.(A-E)
- @% : ID Memory No.
	- @ : ID Scan List (A-E)
	- % : ID Location (1-9,0)
- &&---- : Edacs Partial Talk Group ID(All Agency)
- &&-##- : Edacs Partial Talk Group ID(All Agency-Fleet)
	- && : Agency No.
	- ## : Fleet No.

<Example>

 TG A A0 01----[¥r] TG A A0 01-02-[¥r]

② OK[¥r]

===================================================================== **TR** : Set trunking to bank ===================================================================== Controller  $\rightarrow$  Radio TR & # %%%%%%%% \$\$\$\$ ??? X[¥r] & : A-E For bank selection. # : 1,2,3,4,5,6,7 Trunking type. 1:Type1 2:Type2-800 3:Type2-900(not used) 4:Type2-UHF 5:Type2-VHF 6:WIDE BAND EDACS 7:NARROW BAND EDACS(not used) 8:EDACS SCAT 9:LTR %%%%%%%% : Base frequency (Motorola UHF/VHF band only). \$\$\$\$ : Spacing (Motorola UHF/VHF band only) The multiple of 5.0 kHz: 0050\*n(1-20) The multiple of 12.5 kHz: 0125\*n(1-8) ??? (option) : Offset Channel(Motorola UHF/VHF band only) 380~759 X (option) : Base Configuration No. 1 or 2 or 3 Radio → Controller

OK[¥r]

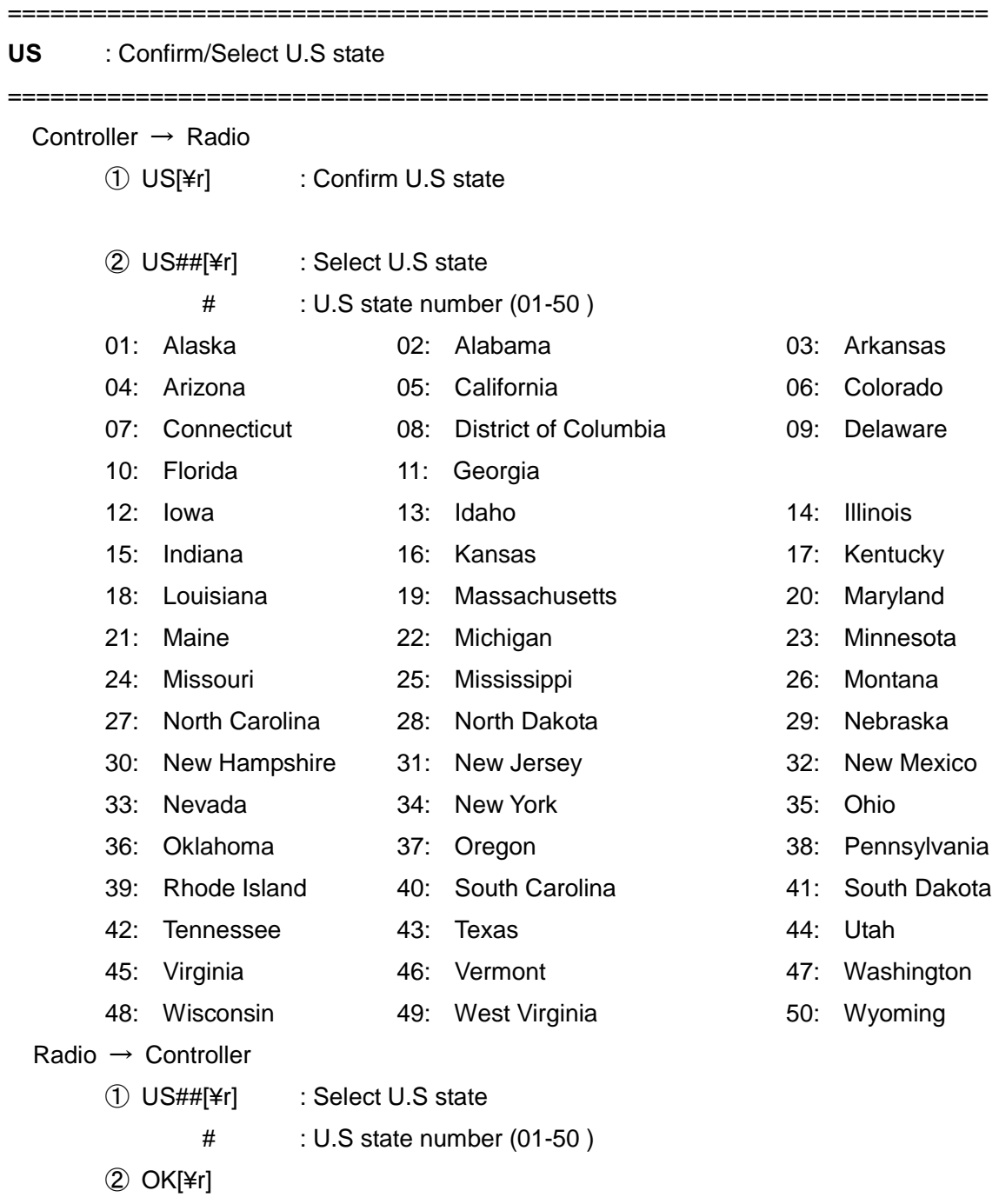

===================================================================== **VR** : Confirm the version of the Product. ===================================================================== Controller  $\rightarrow$  Radio VR[¥r] Radio → Controller VR@ .@@[¥r] @ .@@ : The version of the Product <Example> VR1.00[¥r] The version of the Product is 1.00 Note) This value is not the software version. ===================================================================== **WD** : Confirm/Set Warning light Dimmer ===================================================================== Controller  $\rightarrow$  Radio ① WD[¥r] : Confirm warning dimmer setting ② WD@[¥r] : Set warning dimmer  $@ \qquad \cdot$  dimmer level H: high brightness D: dimmer F: light off Note: if you add the "?" at the end , you can hear the alert sound and you can observe the warning dimmer setting. Ex) WD? Or WDH? Radio  $\rightarrow$  Controller ① WD@[¥r] : Set warning dimmer @ : dimmer level H: high brightness D: dimmer F: light off ② OK[¥r]

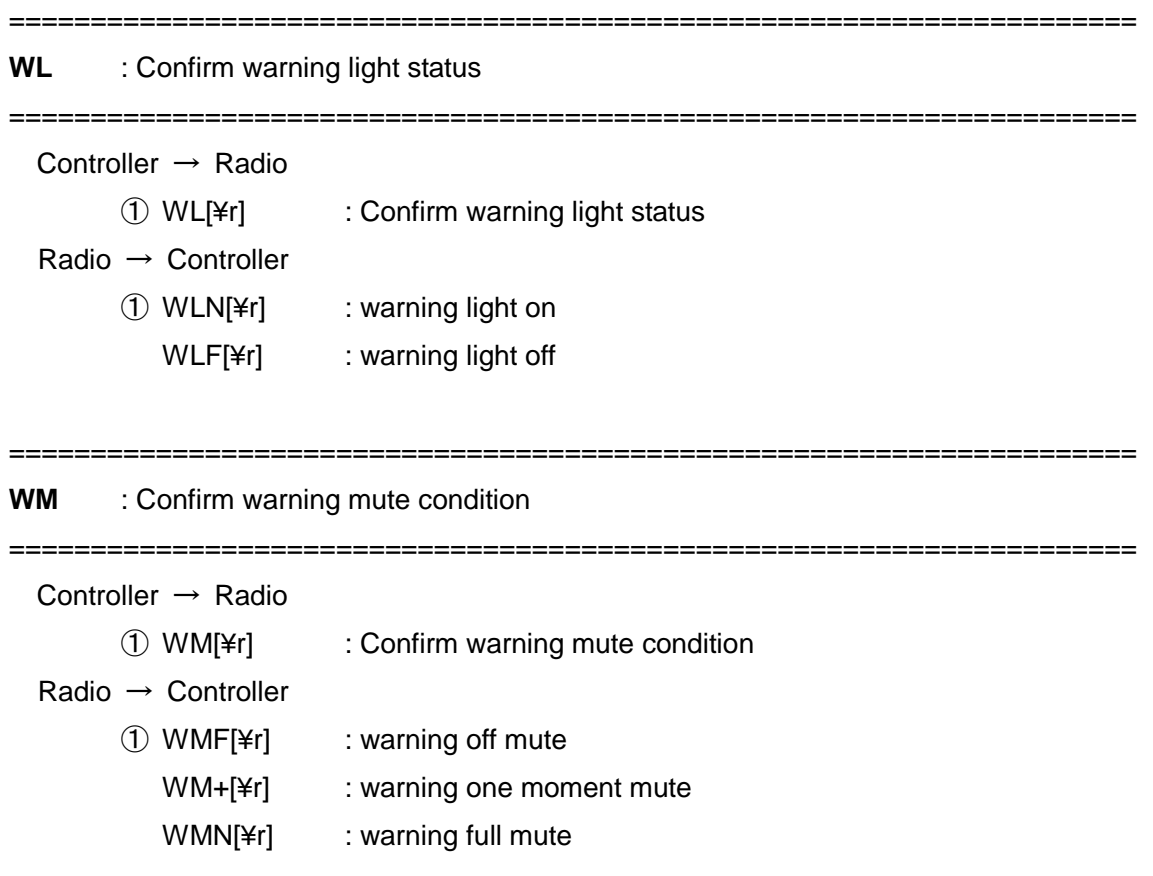

===================================================================== **CP** : Set Base, Space, Offset Configuration for Custom system ===================================================================== Controller → Radio CP & # @ %%%%%%%% \*\*\*\*\*\*\*\* \$\$\$\$ ???? X[¥r] & : A-E For bank selection. # : Trunking type. A:Type2-Custom B:Type1-Custom @ : Configuration No. (1--6) %%%%%%%% : Base (Lower) frequency. \*\*\*\*\*\*\*\* : Upper frequency. \$\$\$\$ : Spacing The multiple of 5.0 kHz: 0050\*n(1-20) The multiple of 12.5 kHz: 0125\*n(1-8) ????: Offset Channel (0000~1023) X: Polarity (+ or -) Radio → Controller OK[¥r] ===================================================================== **CR** : Confirm Base, Space, Offset Configuration for Custom system ===================================================================== Controller  $\rightarrow$  Radio CR &@[¥r] & : A-E For bank selection. @ : Configuration No. (1--6) Radio → Controller CR &@ %%%%%%%% \*\*\*\*\*\*\*\* \$\$\$\$ ???? X[¥r] & : A-E For bank selection. @ : Configuration No. (1--6) %%%%%%%% : Base (Lower) frequency. \*\*\*\*\*\*\*\* : Upper frequency. \$\$\$\$ : Spacing The multiple of 5.0 kHz: 0050\*n(1-20)

 The multiple of 12.5 kHz: 0125\*n(1-8) ???? : Offset Channel (0000~1023) X : Polarity (+ or -)